The copy filmed here hes been reproduced thenks to tha genarosity of:

National Library of Canada

The images appearing hare are the best quelity possible considering the condition and legibility of the original copy and In keeping with the filming contract specificationa.

Original copies in printed paper covers are filmed beginning with the front cover and ending on the last page with a printed or illustrated impression, or the back cover when appropriate. All other original copies are filmed beginning on the first page with a printed or illustrated impression, and ending on the last page with a printed or illustrated impression.

The last recorded frame on eech microfiche The lest recorded treme on eech microfiche<br>shell contein the symbol —— (meening "CON-TINUED"), or the symbol  $\nabla$  (meening "END"), whichever applies.

Maps, plates, charts, etc., may be filmed at different reduction ratios. Those too large to be entirely included in one exposure are filmed beginning in the upper left hand corner, left to right and top to bottom, as many frames as required. The following diagrams illustrate the method:

<sup>1</sup> 2 3

L'exemplaire filmé fut reproduit grâce à la générosité de:

Bibliothèque nationale du Canada

Les images suivantes ont été reproduites avec le<br>plus grend soin, compte tenu de le condition et de la netteté de l'exemplaira filmé, et en conformité aver les conditions du contrat de filmage.

Les exemplaires origineux dont le couverture en pepier est imprimée sont filmés en commencent par le premier plat et en terminant soit par la dernière pege qui comporte une empreinte d'impression ou d'illustration, soit par le second plat, salon le cas. Tous les autres exemplaires originaux sont filmés en commençant par le première page qui comporte une empreinte d'impression ou d'illustretion et en terminent per la dernière pege qui comporte une telle empreinte.

Un des symboles suivents apparaître sur la dernière image de chaque microfiche, selon le cas: le symbols -^ signifie "A SUIVRE". le symbole  $\nabla$  signifie "FIN".

Les certes, planches, tableaux, etc., peuvent être filmés à des taux de réduction différents. Lorsque le document est trop grend pour être reproduit en un seul cliché, il est filmé à partir de l'engle supérieur gauche, de geuche à droite. et de haut an bas, en prenant le nombre d'imeges nécessaire. Les diegrammes suivents illustrent le méthode.

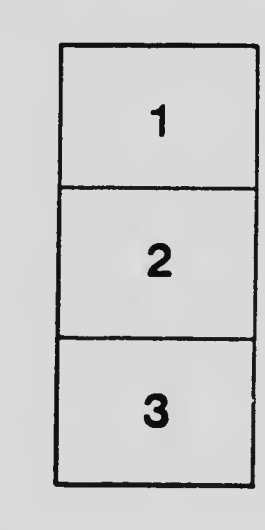

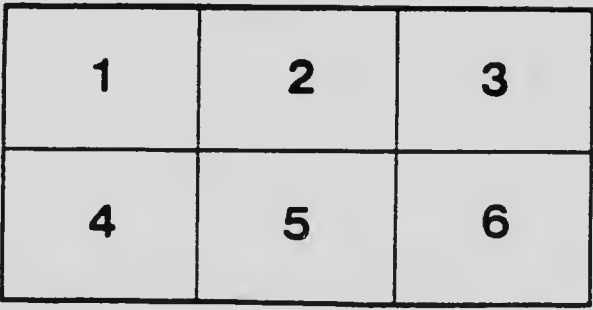